**Download Creative Cloud CC 2019** 

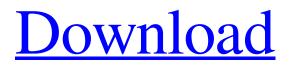

## Creative Cloud Download Photoshop [Win/Mac] (Final 2022)

# Step 5: Navigate the Palette You can navigate the palette while editing a picture to set the position of some tools. To do this, simply click the canvas while the Tools option is selected. While the selection is active, use the arrow keys or Page Up and Page Down keys to scroll through the palette. To return to the canvas, click once.

### **Creative Cloud Download Photoshop Crack Activation Code**

Adobe Photoshop Elements 8 Review | The Best Features of This Upgrade Here are the key features of Photoshop Elements 8 and let's see which version you should upgrade to from Adobe Photoshop Elements 7 or Photoshop CC. Best Features of Photoshop Elements 8 We've included all the features that you should upgrade to Photoshop Elements 8 so you can find out the best features of Photoshop Elements 8 as well as the Photoshop 7. How to Upgrade Adobe Photoshop Elements to Photoshop Elements 8 (Mac): Here's the simple process to upgrade Adobe Photoshop Elements to Photoshop Elements 8. Install Adobe Photoshop Elements 8 (with Mac Os). Copy your Adobe Photoshop Elements 7 image files to your Photoshop Elements 8 image files and rename them to match the format used in Photoshop Elements 8 (for example, psd). Inserting a file into Photoshop Elements 8 from a compressed or damaged source If you open any of the image files in the newer version of Photoshop Elements and you find the file has one of the following problems, you can have Adobe Photoshop Elements quickly repair the damaged image. The file is broken or corrupt. You should always check the source of any Photoshop element file before you open them. Look for a file signature to help you identify the image type and the author of the image. The file has an entry in the "Image Source" menu. If you use this menu you can open a file without opening the file. Simply, select a file and click on the "Image Source" menu item. Select "Open" from this menu and the Image Source dialog opens. Click on the "Revert to original" button. The image is no longer readable. If the image is unrecognizable, you can repair it by using a free and easy to use software called "ReturnPix." How to upgrade Adobe Photoshop Elements to Photoshop Elements 8 (Windows): As in Mac, download and install Adobe Photoshop Elements 8 to your computer and also copy your files from Adobe Photoshop Elements 7 to Adobe Photoshop Elements 8. You will lose the pre-installed assets in your previous version, like custom brushes, curves, color wheels, a bunch of action scripts and video templates. File Versioning and Updates In version 7, Adobe Photoshop Elements allows you to install the updates of the previous versions of the software onto your PC. If you upgrade Photoshop Elements to Photoshop 05a79cecff

## Creative Cloud Download Photoshop Crack + Incl Product Key Latest

of most of the plans has been implemented. However the inspections are being conducted only at the inspection window provided to each building. The evaluations are based on the available information and that too not adequate and sometimes misleading. There are no plans for any follow-up inspection to the compliance certificates issued to the building owners. I am available to be a resource person. If you are also looking for such a person, please contact me. We can start from now. You are also welcome to download our documents and use them to check that you are complying with the law before you submit the inspections. Complying with the law can be difficult for ordinary people and this can be tricky. But it does not have to be difficult. You can approach your builders, architects, engineers, lawyers and their technicians in plain language and ask for a copy of their inspection reports to ensure that you are complying with the law. And even if there are no reports, you can ask them for an explanation of the methods they have used in the inspection process. They will be pleased to explain themselves and to prove that they have done their job properly. If you find any defects, please report them to the concerned authorities and take your files with you for future reference. \* This article was written to prove the efforts that I am undertaking to conduct the inspection of buildings in Delhi and check that they meet the law. I am keen to know how many people can adopt such an approach to conduct similar activities in their cities. Please circulate this on as many email groups as possible and I will be happy to hear from you. It's a very good initiative but what about the buildings that have already been erected? Let's hope that the safety certificate holder will also follow the certificate. Else there is no guarantee for the safety of the occupants in case of emergency. This entire plan may have its own pros and cons. But keep the initiative alive and let the wheels run as long as it should. Yes, I personally feel that there are a lot of things that should be done to ensure the safety of a structure and some of them are related to the structure's construction and some of it is related to the way it is being used. It's a challenge to the set up of any system. I appreciate your comments and I look forward to your responses. P.S. The replies to this article (from non-Delhi readers) have been very encouraging and

### What's New In Creative Cloud Download Photoshop?

Q: matplotlib plot is not displaying horizontally with show() function I have a simple circle that I'd like to display in a matplotlib plot with a group of buttons. For that I'm using import matplotlib.pyplot as plt x = np.linspace(0, 1, 100) y = np.zeros((100,)) plt.plot(x, y, color = "orange") plt.show() plt.plot(x, y, color = "blue") plt.show() plt.plot(x, y, color = "green") plt.show() plt.plot(x, y, color = "black") plt.show() plt.plot(x, y, color = "red") plt.show() plt.plot(x, y, color = "violet") plt.show() plt.plot(x, y, color = "violet") plt.show() plt.plot(x, y, color = "violet") plt.show() plt.plot(x, y, color = "aqua") plt.show() plt.plot(x, y, color = "white") plt.show() plt.plot(x, y, color = "cyan") plt.show() plt.plot(x, y, color = "light blue") plt.show() plt.plot(x, y, color = "purple") plt.show() plt.plot(x, y, color = "maroon") plt.show() plt.plot(x, y, color = "teal") plt.show() plt.plot(x, y, color = "silver") plt.show() plt.plot(x, y, color = "fuchsia") plt.show() plt.plot(x, y, color = "gray") plt.show() plt.plot(x, y, color = "silver") plt.show() plt.plot(x, y, color = "fuchsia") plt.show() plt.plot(x, y, color = "gray") plt.show() plt.plot(x, y, color = "teal") plt.show() plt.plot(x, y, color = "silver") plt.show() plt.plot(x, y, color = "gray") plt.show() plt.plot(x, y, color = "teal") plt.show() plt.plot(x, y, color = "silver") plt.show() plt.plot(x, y, color = "gray") plt.show() plt.plot(x, y, color = "teal") plt.show() plt.plot(x, y, color = "teal") plt.show() plt.plot(x, y, color = "teal") plt.show() plt.plot(x, y, color = "teal") plt.show() plt.plot(x, y, color = "teal") plt.show() plt.plot(x, y, color = "teal") plt.show() plt.plot(x, y, color = "teal") plt.show() plt.plot(x, y, color = "teal") plt.show() plt.plot(x, y, color = "teal") plt.show() plt.plot(x, y, color = "teal") plt.show() plt.plot(x, y, color = "teal") plt.show() plt.plot(x, y, color = "teal") plt.show() plt.plot(x, y, color = "teal") plt.show() plt.plot(x, y, color = "teal") plt.show() plt.plot(x, y, color = "te

# System Requirements For Creative Cloud Download Photoshop:

OS: Windows XP or later Windows XP or later Processor: 1.6 GHz 1.6 GHz Memory: 512 MB 512 MB Hard disk: 120 MB of space 120 MB of space Graphics: 128 MB of video RAM (DirectX 9.0c compatible) 256 MB of system RAM (DirectX 9.0c compatible) Audio: DirectX compatible sound card with DX audio capture hardware DirectX compatible sound card with DX audio capture hardware Requires DirectX 9.0c

https://www.mil-spec-industries.com/system/files/webform/petrzoph88.pdf

https://www.careerfirst.lk/sites/default/files/webform/cv/free-download-photoshop-middle-east-version.pdf

https://aboutdance.com.ua/advert/psp2022-photoshop-add-on-007-v004/

https://aarbee.se/wp-content/uploads/2022/07/blagari.pdf

http://dottoriitaliani.it/ultime-notizie/benessere/photoshop-brushes-for-procreate-free/

https://monkeyforestubud.id/download-adobe-photoshop-7-0-1-folder/

https://omidsoltani.ir/wp-content/uploads/2022/07/Download\_Photoshop\_CC\_for\_Mac.pdf

http://adomemorial.com/2022/07/01/download-adobe-photoshop-professional-with-crack/

https://eafuerteventura.com/?p=21518

https://www.theblender.it/18390-2/

https://paulinesafrica.org/free-download-photoshop-express-apk-for-android/

https://wanoengineeringsystems.com/photoshop-cc-2021-23-2-2-324-download-for-pc-free/

http://www.massimocaneparidecoratore.com/wp-content/uploads/2022/07/uninata.pdf

https://panjirakyat.net/photoshop-2021-version-22-4-3-version-cracked/

https://www.campusselect.in/wp-content/uploads/2022/07/varjama.pdf

https://trueinspirationalquotes.com/wp-content/uploads/2022/07/free\_download\_photoshop\_64\_bit\_for\_windows\_10.pdf

https://www.bywegener.dk/wp-content/uploads/2022/07/waggisl.pdf

https://footpathschool.org/2022/07/01/photoshop-7-0-serial-free-download/

https://www.colorado.edu/lsm/sites/default/files/webform/pixel-brush-photoshop-download.pdf